# *Device Utilization Summary*

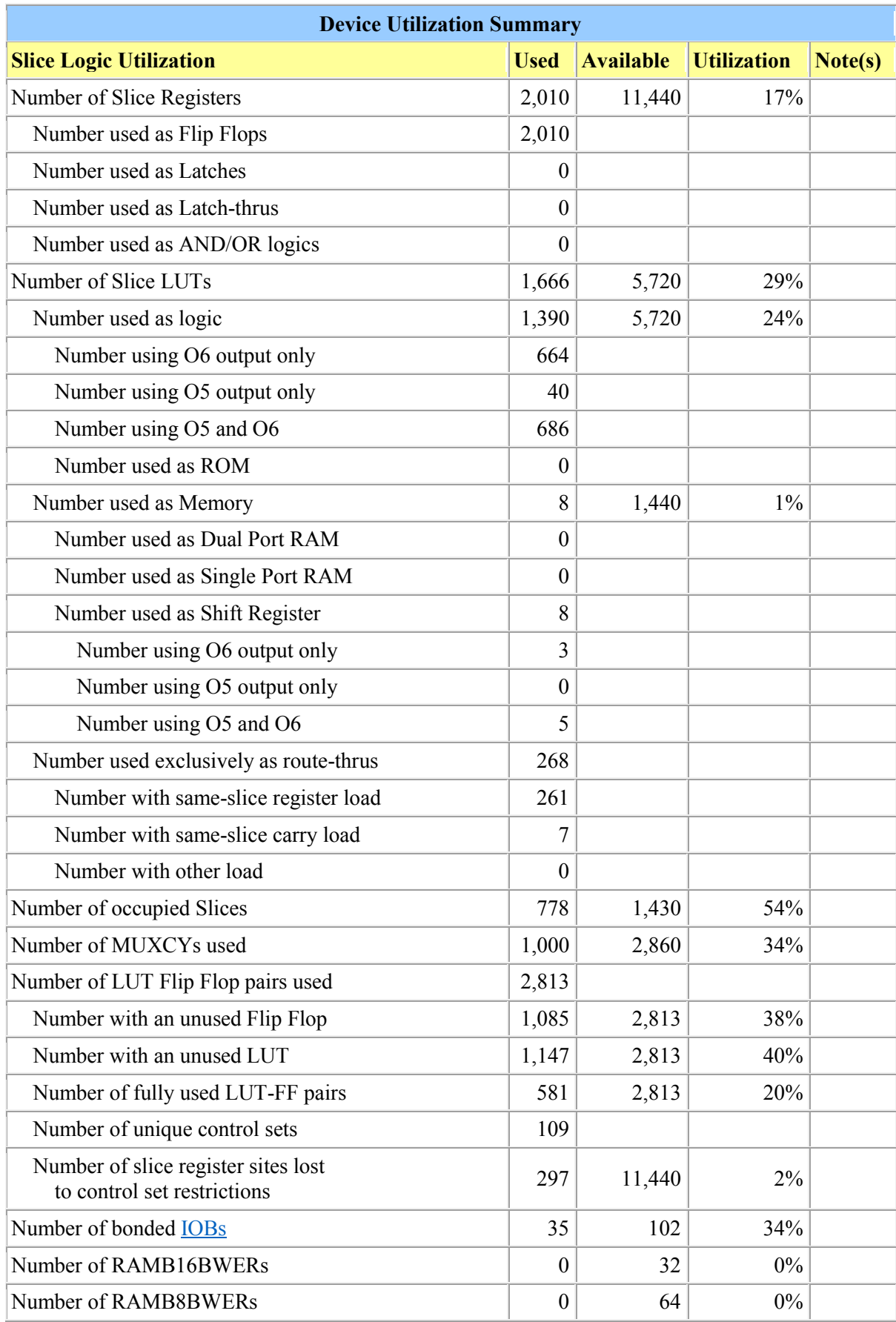

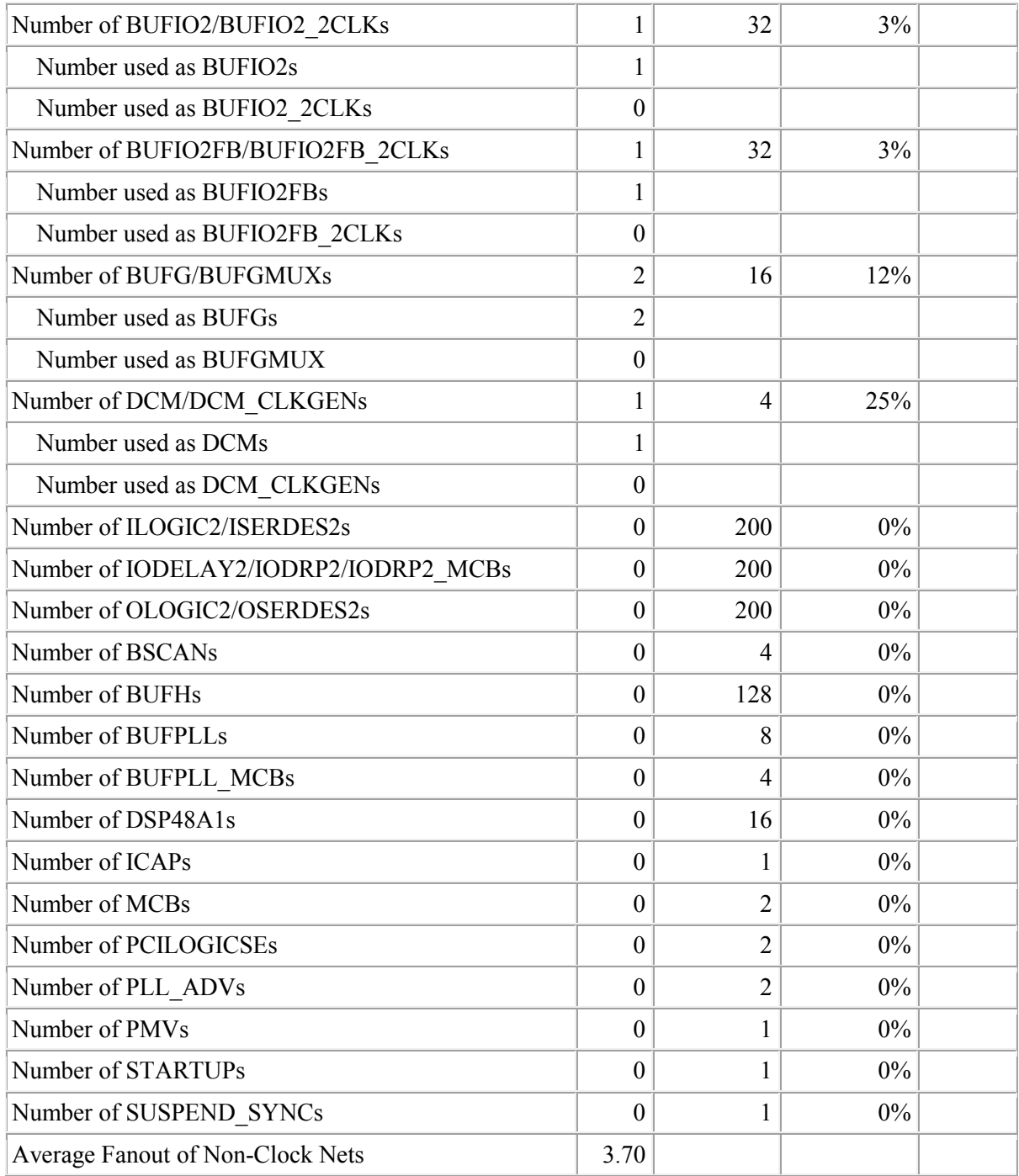

#### *List of warning messages*

WARNING:HDLCompiler:92 - "D:\Skripsi\backup program\136079\_Hard\_PWM\_UART\_Communication (28-5- 2018)\Hard PWM UART Communication\data read.vhd" Line 85: state reg should be on the sensitivity list of the process

WARNING:HDLCompiler:92 - "D:\Skripsi\backup program\136079\_Hard\_PWM\_UART\_Communication (28-5- 2018)\Hard\_PWM\_UART\_Communication\data\_read.vhd" Line 92: state\_reg should be on the sensitivity list of the process

WARNING:Xst:1710 - FF/Latch <out servo data reg\_8> (without init value) has a constant value of 0 in block <Inst data read>. This FF/Latch will be trimmed during the optimization process.

WARNING:Xst:2404 - FFs/Latches <out servo data\_reg<19:8>> (without init value) have a constant value of 0 in block <data read>.

WARNING:Xst:1710 - FF/Latch <s reg 3> (without init value) has a constant value of 0 in block <UART Receiver>. This FF/Latch will be trimmed during the optimization process.

WARNING:Xst:1710 - FF/Latch <Inst UART System/UART Receiver/s reg 3> (without init value) has a constant value of 0 in block <Hard\_PWM\_UART\_Comm>. This FF/Latch will be trimmed during the optimization process.

### Listing VHDL program of FIFO buffer

```
library IEEE;
use IEEE.STD_LOGIC_1164.ALL;
-- Uncomment the following library declaration if using
-- arithmetic functions with Signed or Unsigned values
use IEEE.NUMERIC_STD.ALL;
-- Uncomment the following library declaration if instantiating
-- any Xilinx primitives in this code.
--library UNISIM;
--use UNISIM.VComponents.all;
--use work.Main Controller Param.all;
entity FIFO_Buffer is
          generic (
                     B : natural :=11; -- number of bits
W : natural :=3 -- number of address bits
          );
          port (
                     clk : in std_logic;
                     rst : in std_logic;
rd, wr : in std_logic;
                     w_data : in std_logic_vector (B-1 downto 0);
empty, full : out std_logic;
                     r_data : out std_logic_vector (B-1 downto 0)
);
end FIFO_Buffer;
architecture arch of FIFO_Buffer is
          type reg_file_type is array (2**W-1 downto 0) of std_logic_vector (B-1 downto 0);
          signal array_reg : reg_file_type;
          signal w_ptr_reg, w_ptr_next, w_ptr_succ : std_logic_vector (W-1 downto 0);
           signal r_ptr_reg, r_ptr_next, r_ptr_succ : std_logic_vector (W-1 downto 0);<br>signal full reg, empty reg, full next, empty next : std logic;
          signal wr op : std logic vector (1 \text{ down to } 0);signal wr_en : std_logic;
begin
                       -- =================================================================
-- register file
                         -- =================================================================
process(clk, rst)
begin
          if (rst='1') then
           array_reg <= (others =>(others => '0'));
elsif falling_edge(clk) then
                     if wr_en='1' then
                     array_reg (to_integer(unsigned(w_ptr_reg))) <= w_data;
                     end i\bar{f};
          end if;
end process;
 -- read port
r_data <= array_reg(to_integer(unsigned(r_ptr_reg)));
-- write enabled only when FIFO is not full;<br>wr en <= wr and (not full reg);
                        -- =================================================================
-- fifo control logic<br>-- ==================
                              -- =================================================================
-- register for read and write pointers
process (clk, rst)
begin
          if rst ='1' then
                     w_ptr_reg <= (others => '0');
                     r_ptr_reg <= (others => '0');
full_reg <= '0';
empty_reg <= '1';
          elsif falling_edge(clk) then
                     w_ptr_reg <= w_ptr_next;
                     r<sup>-</sup>ptr<sup>-</sup>reg \leq r<sup>-</sup>ptr<sup>-next;</sup>
                     full_reg <= full_next;
                     empty_reg <= empty_next;
          end if;
end process;
-- successive pointer values
w_ptr_succ <= std_logic_vector(unsigned(w_ptr_reg)+1);
r_ptr_succ <= std_logic_vector(unsigned(r_ptr_reg)+1);
-- next-state logic for read and write pointers
wr_op <= wr & rd;
process (w_ptr_reg, w_ptr_succ, r_ptr_reg, r_ptr_succ, wr_op, empty_reg, full_reg)
begin
          w_ptr_next <= w_ptr_reg;
          r_ptr_next <= r_ptr_reg;
```
full\_next **<=** full\_reg**;** empty\_next **<=** empty\_reg**; case** wr\_op **is when** "00" **=>** -- no operation **when** "01" **=>** -- read **if** (empty\_reg  $/=$  '1') **then**  $--$  not empty<br>
r\_ptr\_next  $\leq$  r\_ptr\_succ; full\_next **<=** '0'**; if** r\_ptr\_succ **=** w\_ptr\_reg **then** empty\_next **<=** '1'**; end if; end if; when** "10" **=>** -- write if (full\_reg /= '1') then -- not full<br>w\_ptr\_next <= w\_ptr\_succ;<br>empty\_next <= '0';<br>empty\_next <= '0';<br>if w\_ptr\_succ = r\_ptr\_reg then<br>full\_next <= '1'; **end if; end if; when others =>** -- write/read; w\_ptr\_next **<=** w\_ptr\_succ**;** r\_ptr\_next **<=** r\_ptr\_succ**; end case; end process;**

-- output full **<=** full\_reg**;** empty **<=** empty\_reg**; end** arch**;**

#### Listing VHDL program of baud generator

```
library IEEE;
use IEEE.STD_LOGIC_1164.ALL;
-- Uncomment the following library declaration if using
-- arithmetic functions with Signed or Unsigned values
use IEEE.NUMERIC_STD.ALL;
-- Uncomment the following library declaration if instantiating
-- any Xilinx primitives in this code.
--library UNISIM;
--use UNISIM.VComponents.all;
entity Baud_Generator is
          generic (
                      N : integer :=8; -- number of bits
M : integer := 163 -- mod-M
          );
          port (
                      clk, rst : in std_logic;
max_tick : out std_logic;
                     q : out std_logic_vector (N-1 downto 0)
          );
end Baud_Generator;
architecture arch of Baud_Generator is
          signal r_reg, r_next : unsigned (N-1 downto 0);
begin
    -- =================================================================
-- memory circuit
   -- =================================================================
process (clk, rst)
begin
           if rst='1' then
r_reg <= (others => '0');
elsif falling_edge(clk) then
r_reg <= r_next;
end if;
end process;
-- =================================================================
-- next state circuit
-- =================================================================
r_next <= (others => '0') when r_reg=(M-1) else r_reg + 1;
-- =================================================================
-- output circuit
         -- =================================================================
q <= std_logic_vector(r_reg);
max_tick <= '1' when r_reg=(M-1) else '0';
end arch;
```
#### Listing VHDL program of Serial Receiver module (receiver part)

```
library IEEE;
use IEEE.STD_LOGIC_1164.ALL;
-- Uncomment the following library declaration if using
-- arithmetic functions with Signed or Unsigned values
use IEEE.NUMERIC_STD.ALL;
-- Uncomment the following library declaration if instantiating
-- any Xilinx primitives in this code.
--library UNISIM;
--use UNISIM.VComponents.all;
entity UART_Receiver is
          generic (<br>DBIT : integer:=8;
                      DBIT : integer:=8; -- data bits
SB_TICK : integer :=16 -- ticks for changing to the next bits
          );
          port (
                     clk, rst : in std_logic;
                     rx : in std_logic;
                     s_tick : in std_logic; -- to activate the receiver module
                      rx_done_tick : out std_logic;
dout : out std_logic_vector (7 downto 0)
          );
end UART_Receiver;
architecture arch of UART_Receiver is
          type state_type is (idle, start, data, stop);
           signal state_reg, state_next : state_type;
           signal s_reg, s_next : unsigned (3 downto 0);
signal n_reg, n_next : unsigned (2 downto 0);
           signal b_reg, b_next : std_logic_vector (7 downto 0);
begin
               -- =================================================================
-- memory circuit
                                     -- =================================================================
-- FSMD state & data registers
process (clk, rst)
begin
          if rst ='1' then
                      state_reg <= idle;
s_reg <= (others =>'0');
                     n_reg <= (others =>'0');
                     b_reg <= (others =>'0');
           elsif falling_edge(clk) then
                     state_reg <= state_next;
                     s_reg <= s_next;
                     n_{req} \leftarrow n_{next};
                     b<sup>-reg <= b<sup>-next;</sup></sup>
          end if;
end process;
-- =================================================================
-- next state circuit<br>-- ==================
-- =================================================================
-- next state logic & data path functional units / routing
process (state_reg, s_reg, n_reg, b_reg, s_tick, rx)
begin
          state_next <= state_reg;
          s next <= s reg;
          n_next <= n_reg;
           b_next <= b_reg;
rx_done_tick <='0';
           case state_reg is
                     when idle =>
                                if rx='0' then
                                            state_next <= start;
s_next <= (others => '0');
                                end if;
                     when start =>
                               if s_t tick = '1' then
                                           if s_reg= (DBIT -1) then
                                                      state_next <= data;
                                                      s_next <= (others => '0');
n_next <= (others => '0');
                                           else
                                                     s_next <= s_reg + 1;
                                           end if;
                                end if;
                     when data =>
                                if s tick = '1' then
                                           if s~reg = (SB~TICK -1) thens_next <= (others => '0');
b_next <= rx & b_reg(7 downto 1);
                                                      i\bar{f} n reg = (DBIT-1) then
```

```
state_next <= stop;
                                                     else
                                                      n_next <= n_reg + 1;
end if;
                                            else
s_next <= s_reg + 1;
end if;
                                 end if;
                      when stop =>
if s_tick = '1' then
if s_reg=(SB_TICK-1) then
state_next <= idle;
rx_done_tick <= '1';
else
                                 s_next <= s_reg + 1;
end if;
end if;
          end case;
end process;
-- =================================================================
-- output circuit<br>-- ===============
          -- =================================================================
dout <= b_reg;
```
**end** arch**;**

#### Listing VHDL program of Serial Receiver

```
library IEEE;
use IEEE.STD_LOGIC_1164.ALL;
-- Uncomment the following library declaration if using
-- arithmetic functions with Signed or Unsigned values
use IEEE.NUMERIC_STD.ALL;
-- Uncomment the following library declaration if instantiating
-- any Xilinx primitives in this code.
--library UNISIM;
--use UNISIM.VComponents.all;
entity UART_System is
          generic(
                      -- default setting :
                     -- 74880 baud, 8 data bits, 1 stop bit, 2^2 FIFO
                      DBIT : integer :=8; -- data bits
SB_TICK : integer :=8; -- ticks for stop bits
DVSR : integer := 434; -- baud rate divisor
                                                                                                             -- DVSR =clock/(16*baud rate)
                      DVSR_BIT : integer :=10; -- bits of DVSR
FIFO_W : integer :=4 -- address bits of FIFO
                                                                                                            -- words in FIFO =2^FIFO_W
          );
          port(
                     clk, rst : in std_logic;
                      sys_rd_uart : in std_logic;<br>sys_r_data : out std_logic_vector (DBIT-1 downto 0);<br>sys_rx_empty : out std_logic;<br>rs 232 rx : in std logic
          );
end UART_System;
architecture arch of UART_System is
           signal tick : std_logic;
           signal rx_done_tick : std_logic;
           signal rx_data_out : std_logic_vector (7 downto 0);
begin
          Baud_Generator : entity work.Baud_generator(arch)
                     generic map
                      ( M=>DVSR, N=>DVSR_BIT)
                     port map
                      ( clk=>clk, rst=>rst,
            q=>open, max_tick => tick );
UART_Receiver : entity work.UART_Receiver(arch)
                     generic map ( DBIT => DBIT,
                                                                   SB_TICK => SB_TICK)
                      port map (clk=>clk, rst=>rst, rx=>rs_232_rx,
s_tick=>tick, rx_done_tick=>rx_done_tick,
                                                       dout=>rx_data_out);
           FIFO_Buffer_RX : entity work.FIFO_Buffer (arch)
                     generic map (B=>DBIT, W=>FIFO_W)
                      port map (clk=>clk, rst=>rst, rd=>sys_rd_uart,
wr=>rx_done_tick, w_data=>rx_data_out,
                                                       empty=>sys_rx_empty, full=>open, r_data=>sys_r_data);
```
**end** arch**;**

#### Listing VHDL program of Data Holder module

```
library IEEE;
use IEEE.STD_LOGIC_1164.ALL;
-- Uncomment the following library declaration if using
-- arithmetic functions with Signed or Unsigned values
--use IEEE.NUMERIC_STD.ALL;
-- Uncomment the following library declaration if instantiating
-- any Xilinx primitives in this code.
--library UNISIM;
--use UNISIM.VComponents.all;
entity data_holder is
port (
          clk, rst : in std_logic;
          input : in std_logic_vector (7 downto 0);
          empty : in std_logic;
          rd : out std_logic;
          full : in std_logic;
          wr : out std_logic;
          dout : out std_logic_vector (15 downto 0)
          );
end data_holder;
architecture arch of data_holder is
          type state_type is (idle, one_data, wait_data, two_data);
          signal state_reg, state_next : state_type;
          signal rd_next, rd_reg : std_logic;
           signal dout_next, dout_reg : std_logic_vector (15 downto 0);
signal wr_next, wr_reg : std_logic;
begin
-- =================================================================
-- memory circuit
-- =================================================================
-- FSMD state & data registers
process (clk, rst)
begin
          if rst ='1' then
                     state_reg <= idle;
rd_reg <= '0';
wr_reg <= '0';
                    dout_reg <= (others =>'0');
          elsif falling_edge(clk) then
                    state reg <= state next;
                    rd_reg <= rd_next;
                    wr req \leftarrow wr next;
                    dout_reg <= dout_next;
          end if;
end process;
                           -- =================================================================
-- next state circuit<br>-- =================
                        -- =================================================================
-- next state logic & data path functional units / routing
process (state_reg, dout_reg, rd_reg, wr_reg, input, full, empty)
begin
state_next <= state_reg;
dout_next <= dout_reg;
rd_next <= rd_reg;
wr_next <= wr_reg;
case state_reg is
when idle =>
rd_next <= '0';
wr_next <= '0';
if empty = '0' then<br>rd next \leq '1';
state next <= one data;
end if;
when one_data =>
rd next \overline{(-1)^n};
wr_next <= '0';
if rd_reg = '1' then
dout_next (7 downto 0) <= input;
state_next <= wait_data;
end if;
when wait_data =>
rd_next <= '0';
```

```
wr_next <= '0';<br>
if empty = '0' then<br>
rd_next <= '1';<br>
state_next <= two_data;<br>
end if;
 when two_data =>
 rd_next <= '0';
wr_next <= '0';
if rd_reg = '1' then
dout_next (15 downto 8) <= input;
 end if;
if full = '0' then
wr_next <= '1';
state_next <= idle;
end if;
end case;
end process;
```
-- ================================================================= -- output circuit -- ================================================================= dout **<=** dout\_reg**;** wr **<=** wr\_reg**;** rd **<=** rd\_reg**; end** arch**;**

#### Listing VHDL program of Data Synchronizer (Data Read part)

```
library IEEE;
use IEEE.STD_LOGIC_1164.ALL;
-- Uncomment the following library declaration if using
-- arithmetic functions with Signed or Unsigned values
--use IEEE.NUMERIC_STD.ALL;
-- Uncomment the following library declaration if instantiating
-- any Xilinx primitives in this code.
--library UNISIM;
--use UNISIM.VComponents.all;
entity data_read is
port (
                   in_data : in std_logic_vector (15 downto 0);
                   empty : in std_logic;
                   clk : in std_logic;
                   rst : in std_logic;
                   rd : out std_logic;
                   wr : out std_logic;
                   out_servo_data : out std_logic_vector (19 downto 0);
                    out_servo_id : out std_logic_vector (7 downto 0);
out_data : out std_logic_vector (15 downto 0)
                   );
end data_read;
architecture Behavioral of data_read is
         type state_type is (idle, read_data, write_data);
          signal state_reg, state_next : state_type;
signal rd_reg, rd_next : std_logic;
         signal wr_reg, wr_next : std_logic;
         signal out_servo_data_reg, out_servo_data_next : std_logic_vector (19 downto 0);
         signal out_servo_id_reg, out_servo_id_next : std_logic_vector (7 downto 0);
         signal out_data_reg, out_data_next : std_logic_vector (15 downto 0);
begin
-- =================================================================
-- memory circuit
                    -- =================================================================
-- FSMD state & data registers
process (clk, rst)
begin
         if rst ='1' then
                    state_reg <= idle;
rd_reg <= '0';
                   wr_reg <= '0';
                   out_servo_data_reg <= (others =>'0');
                    out_servo_id_reg <= (others =>'0');
out_data_reg <= (others =>'0');
         elsif falling_edge(clk) then
                   state reg <= state next;
                   rd_reg <= rd_next;
                   wr_reg <= wr_next;
                   out_servo_data_reg <= out_servo_data_next;
                   out_servo_id_reg <= out_servo_id_next;
                   out data reg <= out data next;
         end if;
end process;
             -- =================================================================
-- next state circuit
-- =================================================================
-- next state logic & data path functional units / routing
process (in_data, empty, rd_reg, wr_reg, out_servo_data_reg, out_servo_id_reg, out_data_reg)
begin
state next <= state reg;
rd_next <= rd_reg;
wr_next <= wr_reg;
out_servo_data_next <= out_servo_data_reg;
out_servo_id_next <= out_servo_id_reg;
out_data_next <= out_data_reg;
case state_reg is
when idle =>
         wr_next <= '0';
         rd_next <= '0';
         if empty = '0' then
                   rd_next <= '1';
                   state_next <= read_data;
         end if;
when read_data =>
         wr_next <= '0';
         rd_next <= '0';
```

```
if rd_{reg} = '1' then<br>wr next \leq '1';
                            out_servo_data_next <= "000000000000" & in_data (7 downto 0) ;<br>out_servo_id_next <= in_data (15 downto 8);<br>out_data_next <= in_data;<br>state_next <= write_data;
             end if;
when write_data =>
wr_next <= '0';
rd_next <= '0';
if wr_reg = '1' then
              state_next <= idle;
end if;
end case;
end process;
-- =================================================================
-- output circuit
-- =================================================================
wr <= wr_reg;
rd <= rd_reg;
out_servo_data <= out_servo_data_reg;
out_servo_id <= out_servo_id_reg;
out_data <= out_data_reg;
end Behavioral;
```
#### Listing VHDL program of Data Synchronizer module (Comparator part)

```
library IEEE;
use IEEE.STD_LOGIC_1164.ALL;
-- Uncomment the following library declaration if using
-- arithmetic functions with Signed or Unsigned values
--use IEEE.NUMERIC_STD.ALL;
-- Uncomment the following library declaration if instantiating
-- any Xilinx primitives in this code.
--library UNISIM;
--use UNISIM.VComponents.all;
entity comparator is
generic
          (
CONSTANT_ENABLER : std_logic_vector (15 downto 0) := "1111111111111111"
         );
port (
                   clk : in std_logic;
                   rst : in std_logic;
                   in_comp : in std_logic_vector (15 downto 0);
                   enabler out : out std logic
                   );
end comparator;
architecture Behavioral of comparator is
          type state_type is (idle, enabler_active);
          signal state_reg, state_next : state_type;
          signal enabler_out_reg, enabler_out_next : std_logic;
          signal in_comp_reg, in_comp_next : std_logic_vector (15 downto 0);
begin
                    -- =================================================================
-- memory circuit<br>-- ===============
                   -- =================================================================
-- FSMD state & data registers
process (clk, rst)
begin
          if rst ='1' then
                   state_reg <= idle;
                   enabler_out_reg <= '0';
                    in_comp_reg <= (others => '0');
          elsif falling_edge(clk) then
                    state_reg <= state_next;
enabler_out_reg <= enabler_out_next;
                   in_comp_reg <= in_comp_next;
         end if;
end process;
                  -- =================================================================
-- next state circuit
-- =================================================================
-- next state logic & data path functional units / routing
process (in_comp, state_reg, enabler_out_reg, in_comp_reg)
begin
          state next <= state reg;
          enabler_out_next <= enabler_out_reg;
          in_comp_next <= in_comp;
          case state_reg is
when idle =>
          enabler_out_next <= '0';
          if in \overline{\text{comp}} = "111111111111111111" and in comp reg /= in comp then
                   state next <= enabler active;
          end if;
          when enabler_active =>
          enabler_out_next <= '1';
state_next <= idle;
         end case;
end process;
                       -- =================================================================
-- output circuit
                             -- =================================================================
enabler out \leq enabler out reg;
```
**end** Behavioral**;**

#### Listing VHDL program of Data Synchronizer (Latency part)

```
library IEEE;
use IEEE.STD_LOGIC_1164.ALL;
-- Uncomment the following library declaration if using
-- arithmetic functions with Signed or Unsigned values
--use IEEE.NUMERIC_STD.ALL;
-- Uncomment the following library declaration if instantiating
-- any Xilinx primitives in this code.
--library UNISIM;
--use UNISIM.VComponents.all;
entity latency_module is
generic (
         IO_BIT : natural :=8
         );
port (
         clk, rst : in std_logic;
         trigger : in std_logic;
         input : in std_logic_vector (IO_BIT-1 downto 0);
         output : out std_logic_vector (IO_BIT-1 downto 0)
         );
end latency_module;
architecture Behavioral of latency_module is
type state_type is (idle, one_count, two_count);
         signal state_reg, state_next : state_type;
         signal output_next, output_reg : std_logic_vector (IO_BIT-1 downto 0);
         signal input_next, input_reg : std_logic_vector (IO_BIT-1 downto 0);
begin
                  -- =================================================================
-- memory circuit<br>-- ===============
                     -- =================================================================
-- FSMD state & data registers
process (clk, rst)
begin
         if rst ='1' then
                   state_reg <= idle;
                   output_reg <= (others => '0');
                   input_reg <= (others => '0');
         elsif falling_edge(clk) then
                  state reg <= state next;
                   output_reg <= output_next;
                   input_reg <= input_next;
         end if;
end process;
-- =================================================================
-- next state circuit
-- =================================================================
-- next state logic & data path functional units / routing
process (state_reg, output_reg, input_reg, input, trigger)
begin
state next <= state req;
output_next <= output_reg;
input_next <= input_reg;
case state_reg is
when idle =>
if trigger = '1' then
input_next <= input;
state_next <= one_count;
end if;
when one_count =>
state_next <= two_count;
when two_count =>
output_next <= input_reg;
state_next <= idle;
end case;
end process;
                         -- =================================================================
-- output circuit
                          -- =================================================================
output <= output_reg;
```
**end** Behavioral**;**

Listing VHDL program of Data Synchronizer module (Demultiplexer part)

```
library IEEE;
use IEEE.STD_LOGIC_1164.ALL;
-- Uncomment the following library declaration if using
-- arithmetic functions with Signed or Unsigned values
--use IEEE.NUMERIC_STD.ALL;
-- Uncomment the following library declaration if instantiating
-- any Xilinx primitives in this code.
--library UNISIM;
--use UNISIM.VComponents.all;
entity demux is
port (
                   enabler_in : in std_logic;
                   pin_in : in std_logic;
                   select_signal : in std_logic_vector (7 downto 0);
                   update_all_signal : out std_logic;
                   pin_0 : out std_logic;
                   pin_1 : out std_logic;
                   pin_2 : out std_logic;
                   pin_3 : out std_logic;
                   \overline{p}in<sup>-4</sup> : out std<sup>-1</sup>ogic;
                   pin_5 : out std_logic;
                   pin_6 : out std_logic;
                   pin_7 : out std_logic;
                   pin_8 : out std_logic;
                   pin_9 : out std_logic;
                   pin_10 : out std_logic;
pin_11 : out std_logic;
                   pin_12 : out std_logic;
                   pin_13 : out std_logic;
                   pin_14 : out std_logic;
                   pin_15 : out std_logic;
                   pin_16 : out std_logic;
                   pin_17 : out std_logic;
                   pin_18 : out std_logic;
                   pin_19 : out std_logic;
                   pin_20 : out std_logic;
                   pin_21 : out std_logic;
                   pin_22 : out std_logic;
                   pin_23 : out std_logic;
                   pin_24 : out std_logic;
                   pin_25 : out std_logic;
                   pin_26 : out std_logic;
                   pin_27 : out std_logic;
                   pin_28 : out std_logic;
                   pin_29 : out std_logic;
                   pin_30 : out std_logic;
                   pin_31 : out std_logic
                   );
end demux;
architecture Behavioral of demux is
begin
process (enabler_in, select_signal, pin_in)
begin
update_all_signal <= '0';
\bar{p}in_0 \bar{p} = \bar{p}';
pin_1 <= '0';
pin_2 <= '0';
p_{\text{in}} = 3 <= '0';
pin_4 <= '0';
pin_5 <= '0';
pin_6 <= '0';
pin_7 <= '0';
pin_8 <= '0';
pin_9 <= '0';
pin_10 <= '0';
pin_11 <= '0';
pin_12 <= '0';
pin_13 <= '0';
pin_14 <= '0';
pin_15 <= '0';
pin_16 <= '0';
pin_17 <= '0';
pin_18 <= '0';
pin_19 <= '0';
pin_20 <= '0';
pin_21 <= '0';
\sin^{-22} \leftarrow '0';
pin_23 <= '0';
pin_24 <= '0';
```
pin\_25 **<=** '0'**;** pin\_26 **<=** '0'**;** pin\_27 **<=** '0'**;** pin\_28 **<=** '0'**;** pin\_29 **<=** '0'**;** pin\_30 **<=** '0'**;** pin\_31 **<=** '0'**; case** enabler\_in **is when** '0' **=> case** select\_signal **is when** "00000000" **=>** pin\_0 **<=** pin\_in**; when** "00000001" **=>** pin\_1 **<=** pin\_in**; when** "00000010" **=>** pin\_2 **<=** pin\_in**; when** "00000011" **=>** pin\_3 **<=** pin\_in**; when** "00000100" **=>** pin\_4 **<=** pin\_in**; when** "00000101" **=>**  $p$ in  $5 \leq p$ in\_in; **when** "00000110" **=>** pin\_6 **<=** pin\_in**; when** "00000111" **=>** pin\_7 **<=** pin\_in**; when** "00001000" **=>** pin  $8 \leq$  pin in; **when** "00001001" **=>** pin\_9 **<=** pin\_in**;**  $\frac{\text{when}}{\text{when}}$  "00001010" => pin\_10 **<=** pin\_in**; when** "00001011" **=>** pin\_11 **<=** pin\_in**; when** "00001100" **=>** pin\_12 **<=** pin\_in**; when** "00001101" **=>** pin\_13 **<=** pin\_in**; when** "00001110" **=>** pin\_14 <= pin\_in;<br>when "000001111" => **when** "00001111 pin\_15 **<=** pin\_in**; when** "00010000" **=>** pin\_16 **<=** pin\_in**; when** "00010001" **=>** pin\_17 **<=** pin\_in**;**  $\frac{1}{\text{when}}$  "00010010" **=>** pin\_18 **<=** pin\_in**; when** "00010011" **=>** pin\_19 **<=** pin\_in**; when** "00010100" **=>** pin\_20 **<=** pin\_in**;**  $\frac{1}{\text{when}}$  "00010101" **=>** pin\_21 **<=** pin\_in**; when** "00010110" **=>** pin\_22 **<=** pin\_in**; when** "00010111" **=>** pin\_23 **<=** pin\_in**; when** "00011000" **=>** pin\_24 **<=** pin\_in**; when** "00011001" **=>** pin\_25 **<=** pin\_in**; when** "00011010" **=>** pin\_26 **<=** pin\_in**; when** "00011011" pin\_27 **<=** pin\_in**; when** "00011100" **=>** pin\_28 **<=** pin\_in**; when** "00011101" **=>** pin\_29 **<=** pin\_in**; when** "00011110" **=>** pin\_30 **<=** pin\_in**; when** "00011111" **=>** pin\_31 **<=** pin\_in**; when others => end case; when** '1' **=>** update\_all\_signal **<=** '1'**; when others => end case; end process; end** Behavioral**;**

#### Listing VHDL program of Data Synchronizer module

```
library IEEE;
use IEEE.STD_LOGIC_1164.ALL;
-- Uncomment the following library declaration if using
-- arithmetic functions with Signed or Unsigned values
--use IEEE.NUMERIC_STD.ALL;
-- Uncomment the following library declaration if instantiating
-- any Xilinx primitives in this code.
--library UNISIM;
--use UNISIM.VComponents.all;
entity data_synchronizer is
           port (
                        in_data_sync : in std_logic_vector (15 downto 0);
                        empty : in std_logic;
                       clk : in std_logic;
                       rst : in std_logic;
                       rd : out std_logic;
                        update_all_servo : out std_logic;
         out_data : OUT std_logic_vector(19 downto 0);
 out_wr_0 : OUT std_logic;
 out_wr_1 : OUT std_logic;
 out_wr_2 : OUT std_logic;
 out_wr_3 : OUT std_logic;
         out_wr_4 : OUT std_logic;
 out_wr_5 : OUT std_logic;
 out_wr_6 : OUT std_logic;
out_wr_7 : OUT std_logic;<br>out_wr_8 : OUT std_logic;<br>out_wr_9 : OUT std_logic;<br>out_wr_10 : OUT std_logic;<br>out_wr_11 : OUT std_logic;
 out_wr_12 : OUT std_logic;
 out_wr_13 : OUT std_logic;
 out_wr_14 : OUT std_logic;
 out_wr_15 : OUT std_logic;
        out_wr_16 : OUT std_logic;
 out_wr_17 : OUT std_logic;
 out_wr_18 : OUT std_logic;
 out_wr_19 : OUT std_logic;
 out_wr_20 : OUT std_logic;
 out_wr_21 : OUT std_logic;
 out_wr_22 : OUT std_logic;
 out_wr_23 : OUT std_logic;
 out_wr_24 : OUT std_logic;
 out_wr_25 : OUT std_logic;
 out_wr_26 : OUT std_logic;
 out_wr_27 : OUT std_logic;
 out_wr_28 : OUT std_logic;
 out_wr_29 : OUT std_logic;
         out_wr_30 : OUT std_logic;
         out_wr_31 : OUT std_logic
                       );
end data_synchronizer;
architecture Behavioral of data_synchronizer is
            COMPONENT multiplier
            PORT(
                        a : IN STD_LOGIC_VECTOR(19 DOWNTO 0);
p : OUT STD_LOGIC_VECTOR(19 DOWNTO 0)
                       );
            END COMPONENT;
            COMPONENT adder
            PORT(
                        a : IN STD_LOGIC_VECTOR(19 DOWNTO 0);
s : OUT STD_LOGIC_VECTOR(19 DOWNTO 0);
                       clk : IN STD_LOGIC
                       );
            END COMPONENT;
            COMPONENT comparator
            PORT(
                       clk : in std_logic;
                        rst : in std_logic;
                       in_comp : in std_logic_vector (15 downto 0);
                       enabler_out : out std_logic
                       );
            END COMPONENT;
            COMPONENT data_read
            PORT(
```

```
clk : in std_logic;
rst : in std_logic;
in_data : in std_logic_vector (15 downto 0);
empty : in std_logic;
rd : out std_logic;
wr : out std_logic;
out_servo_data : out std_logic_vector (19 downto 0);
out_servo_id : out std_logic_vector (7 downto 0);
out_data : out std_logic_vector (15 downto 0)
);
```
**END COMPONENT;**

```
COMPONENT demux
PORT(
         enabler_in : in std_logic;
         pin_in : in std_logic;
         select signal : in std logic vector (7 downto 0);
         update_all_signal : out std_logic;
         pin_0 : out std_logic;
         pin_1 : out std_logic;
         pin_2 : out std_logic;
         pin_3 : out std_logic;
         pin_4 : out std_logic;
         pin_5 : out std_logic;
         pin_6 : out std_logic;
pin_7 : out std_logic;
         pin_8 : out std_logic;
         pin_9 : out std_logic;
         pin_10 : out std_logic;
         pin_11 : out std_logic;
         pin_12 : out std_logic;
         pin_13 : out std_logic;
         pin_14 : out std_logic;
         \overline{p}in<sup>-15</sup> : out std<sup>-1</sup>ogic;
         pin_16 : out std_logic;
         pin_17 : out std_logic;
         pin_18 : out std_logic;
         pin_19 : out std_logic;
         pin_20 : out std_logic;
         pin_21 : out std_logic;
         pin_22 : out std_logic;
         pin_23 : out std_logic;
         pin_24 : out std_logic;
         pin_25 : out std_logic;
         pin_26 : out std_logic;
         pin_27 : out std_logic;
         pin_28 : out std_logic;
         pin_29 : out std_logic;
         pin_30 : out std_logic;
         pin_31 : out std_logic
```
**END COMPONENT;**

**);**

out\_wr\_17 **<=** out\_pin\_17 **;** out\_wr\_18 **<=** out\_pin\_18 **;**

```
signal enabler_wire : std_logic;
signal out_pin_0, out_pin_1, out_pin_2, out_pin_3, out_pin_4, out_pin_5, out_pin_6, out_pin_7, out_pin_8 :
std_logic;
signal out_pin_9, out_pin_10, out_pin_11, out_pin_12, out_pin_13, out_pin_14, out_pin_15, out_pin_16 :
std_logic;
signal out_pin_17, out_pin_18, out_pin_19, out_pin_20, out_pin_21, out_pin_22, out_pin_23, out_pin_24 :
std_logic;
signal out_pin_25, out_pin_26, out_pin_27, out_pin_28, out_pin_29, out_pin_30, out_pin_31 : std_logic;<br>signal in_comp_wire, out_data_wire, in_wire : std_logic_vector (15 downto 0);<br>signal out_multiplier, in_multiplier, out
signal servo_id_wire, servo_data_wire, servo_id_lat_wire : std_logic_vector (7 downto 0);
signal fifo_wr, out_wr : std_logic;
begin
           in_wire <= in_data_sync ;
           out_data <= out_adder ;
           out_wr_0 <= out_pin_0 ;
           out \overline{wr} 1 \leq out \overline{p} in \overline{1}out_wr_2 <= out_pin_2 ;
           out_wr_3 <= out_pin_3 ;
           out_wr_4 <= out_pin_4 ;
           out_wr_5 <= out_pin_5 ;
           out_wr_6 <= out_pin_6 ;
           out_wr_7 <= out_pin_7 ;
           out_wr_8 <= out_pin_8 ;
           \overline{\text{out}} \overline{\text{wr}} 9 \leftarrow \overline{\text{out}} \overline{\text{pin}} 9 ;
           out wr<sup>10</sup> <= out pin 10
           out_wr_11 <= out_pin_11 ;
           \frac{1}{2} out \frac{1}{2} \leq \frac{1}{2} out \frac{1}{2} \frac{1}{2}out_wr_13 <= out_pin_13 ;
           out_wr_14 <= out_pin_14 ;
           \frac{320 - 12}{15} : \frac{12}{15} : \frac{12}{15} ;
           out_wr_16 <= out_pin_16 ;
```

```
out_wr_19 <= out_pin_19 ;
out_wr_20 <= out_pin_20 ;
out_wr_21 <= out_pin_21 ;
out_wr_22 <= out_pin_22 ;
out_wr_23 <= out_pin_23 ;
out_wr_24 <= out_pin_24 ;
out_wr_25 <= out_pin_25 ;
out_wr_26 <= out_pin_26 ;
out_wr_27 <= out_pin_27 ;
out_wr_28 <= out_pin_28 ;
out_wr_29 <= out_pin_29 ;
out_wr_30 <= out_pin_30 ;
out_wr_31 <= out_pin_31 ;
Inst_data_read: data_read PORT MAP(
clk => clk,
rst => rst,
in_data => in_wire,
empty => empty,
out_data => in_comp_wire,
out_servo_data => in_multiplier,
out_servo_id => servo_id_wire,
rd => rd,
wr => fifo_wr
);
latency_module_wr: entity work.latency_module_one_bit(Behavioral)
port map (
clk => clk,
                       rst => rst,
trigger => fifo_wr,
                       input => fifo_wr,
output => out_wr);
latency_module_data_ID: entity work.latency_module(Behavioral)
           generic map (
                     IO_BIT => 8)
           port map (
                      clk \Rightarrow clk,rst => rst,
                      trigger => fifo_wr,
                       input => servo_id_wire,
output => servo_id_lat_wire);
Inst_comparator: comparator PORT MAP(
clk \Rightarrow clk,
rst => rst,
in_comp => in_comp_wire,
enabler out => enabler wire
);
inst_multiplier: multiplier PORT MAP(
a => in_multiplier,
p => out_multiplier
);
inst_adder: adderPORT MAP(
a => out_multiplier,
s => out_adder,
clk => clk
);
Inst_demux: demux PORT MAP(
pin_in => out_wr,
select_signal => servo_id_lat_wire,
enabler_in => enabler_wire,
update_all_signal => update_all_servo,
pin_0 => out_pin_0,
p = p \frac{1}{p} \frac{1}{p} \frac{1}{p} \frac{1}{p}p_{\text{in}}^{-2} \Rightarrow out p_{\text{in}}^{-2},
pin_3 => out_pin_3,
pin_4 => out_pin_4,
p = 5 => out_pin_5,
pin_6 => out_pin_6,
p_{\text{in}}^{-7} \Rightarrow \text{out\_pin}^{-7},
pin_8 => out_pin_8,
pin_9 => out_pin_9,
pin_10 => out_pin_10,
pin_11 => out_pin_11,
pin_12 => out_pin_12,
pin_13 => out_pin_13,
pin^{-14} \Rightarrow out^{-}pin^{-14},
pin_15 => out_pin_15,
pin_16 => out_pin_16,
pin_17 => out_pin_17,
pin_18 => out_pin_18,
pin_19 => out_pin_19,
pin_20 => out_pin_20,
```
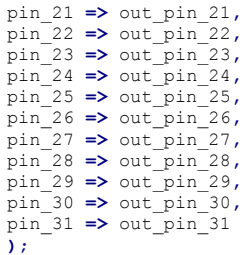

**end** Behavioral**;**

#### Listing VHDL program of PWM Generator module

```
library IEEE;
use IEEE.STD_LOGIC_1164.ALL;
-- Uncomment the following library declaration if using
-- arithmetic functions with Signed or Unsigned values
use IEEE.NUMERIC_STD.ALL;
-- Uncomment the following library declaration if instantiating
-- any Xilinx primitives in this code.
--library UNISIM;
--use UNISIM.VComponents.all;
entity PWM_gen is
Port ( clk : in STD_LOGIC;<br>
rst : in STD_LOGIC;
              rise_time : in STD_LOGIC_VECTOR (19 downto 0);
 period : std_logic_vector (21 downto 0);
 out_rise : out STD_LOGIC);
end PWM_gen;
architecture Behavioral of PWM_gen is
signal cnt_p , cnt_n : unsigned(21 downto 0);
signal out_rise_p, out_rise_n : std_logic;
begin
-- =================================================================
-- memory circuit
                       -- =================================================================
process(clk, rst) is
begin
          if rst='1' then
                    cnt_p <= (others => '0');
          out_rise_p <= '0';
elsif falling_edge(clk) then -- update data
cnt_p <= cnt_n;
                   out_rise_p <= out_rise_n;
          end if;
end process;
-- =================================================================
-- next state circuit
                        -- =================================================================
NEXT_STATE_CIRCUIT: -- berhubungan dengan input dengan present state input
process(out_rise_p, cnt_p, rise_time, period) is
begin
           -- default :
          cnt n \leq n that p + 1; -- mencacah
          out_rise_n <= out_rise_p; -- menyimpan
          -- main process :
if cnt_p = unsigned(rise_time) - 1 then
out_rise_n <= '0';
          end if;
          if cnt_p = unsigned(period) - 1 then
cnt_n <= (others=>'0');
                    out_rise_n <= '1';
          end if;
end process;
-- =================================================================
-- output circuit
                        -- =================================================================
process(out_rise_p) is
begin
          out rise <= out rise p; -- output modul dihubungkan dengan buffer
end process;
end Behavioral;
```
## Listing VHDL program of PWM Module

```
library IEEE;
use IEEE.STD_LOGIC_1164.ALL;
-- Uncomment the following library declaration if using
-- arithmetic functions with Signed or Unsigned values
--use IEEE.NUMERIC_STD.ALL;
-- Uncomment the following library declaration if instantiating
-- any Xilinx primitives in this code.
--library UNISIM;<br>--use UNISIM.VComponents.all;
entity PWM_Module is
            generic (<br>
FIFO_w : integer :=1;<br>
DBIT : integer :=20;<br>
period_constant : std_logic_vector (21 downto 0) := "11110100001001000000000"<br>
);
           port (
                       clk : in std_logic;
rst : in std_logic;
                       rd, wr : in std_logic;
data_sudut : in std_logic_vector (19 downto 0);
                       PWM_signal : out STD_LOGIC
                       );
end PWM_Module;
architecture Behavioral of PWM_Module is
           COMPONENT PWM_gen
           PORT(
clk: in STD_LOGIC;<br>
rst: in STD_LOGIC,<br>
rise_time: in STD_LOGIC_VECTOR (19 downto 0);<br>
period: std_logic_vector (21 downto 0);
            out rise : out STD LOGIC
            );
END COMPONENT;
signal data_wire : std_logic_vector (19 downto 0);
begin
            FIFO_Buffer_20b : entity work.FIFO_Buffer (arch)
generic map (B=>DBIT, W=>FIFO_W)
           port map ( clk=>clk, rst=>rst, rd=>rd,
                                                          wr=>wr, w_data=>data_sudut,
empty=>open, full=>open, r_data=>data_wire);
           Inst_PWM_gen: PWM_gen PORT MAP(
           clk \Rightarrow clk,
           rst => rst,
            period => period_constant,
rise_time => data_wire,
           out_rise => PWM_signal
           );
end Behavioral;
```
#### Listing VHDL program of PWM *Hardware system*

```
library IEEE;
use IEEE.STD_LOGIC_1164.ALL;
-- Uncomment the following library declaration if using
-- arithmetic functions with Signed or Unsigned values
--use IEEE.NUMERIC_STD.ALL;
-- Uncomment the following library declaration if instantiating
-- any Xilinx primitives in this code.
--library UNISIM;
--use UNISIM.VComponents.all;
entity Hard_PWM_UART_Comm is
port (
                    clk : in std_logic;
                    rst : in std_logic;
                     rs_232_rx : in std_logic;
out_pwm_0 : OUT std_logic;
out_pwm_1 : OUT std_logic;
                     out_pwm_2 : OUT std_logic;
                    out_pwm_3 : OUT std_logic;
                     out_pwm_4 : OUT std_logic;
out_pwm_5 : OUT std_logic;
out_pwm_6 : OUT std_logic;
                     out_pwm_7 : OUT std_logic;
                     out_pwm_8 : OUT std_logic;
                    out_pwm_9 : OUT std_logic;
                    out_pwm_10 : OUT std_logic;
                     out_pwm_11 : OUT std_logic;
out_pwm_12 : OUT std_logic;
                    out_pwm_13 : OUT std_logic;
                     out_pwm_14 : OUT std_logic;
                    out_pwm_15 : OUT std_logic;
                    out_pwm_16 : OUT std_logic;
                    out_pwm_17 : OUT std_logic;
                    out_pwm_18 : OUT std_logic;
                    out_pwm_19 : OUT std_logic;
                    out_pwm_20 : OUT std_logic;
                    out_pwm_21 : OUT std_logic;
                    out_pwm_22 : OUT std_logic;
                    out_pwm_23 : OUT std_logic;
                    out_pwm_24 : OUT std_logic;
                    out_pwm_25 : OUT std_logic;
                    out_pwm_26 : OUT std_logic;
                    out_pwm_27 : OUT std_logic;
                    out_pwm_28 : OUT std_logic;
                     out_pwm_29 : OUT std_logic;
out_pwm_30 : OUT std_logic;
out_pwm_31 : OUT std_logic
);
end Hard_PWM_UART_Comm;
architecture Behavioral of Hard_PWM_UART_Comm is
          component clk_200
          port
                    (-- Clock in ports
                                                    CLK_IN1 : in std_logic;
                     -- Clock out ports
                    CLK_OUT1 : out std_logic;
                    -- Status and control signals<br>RESET : \frac{1}{2} st
                                                    RESET : in std_logic
                    );
          end component;
          COMPONENT PWM_Module
          PORT(
                    clk : IN std_logic;
                     rst : IN std_logic;
rd : IN std_logic;
                     wr : IN std_logic;
                     data_sudut : IN std_logic_vector(19 downto 0); 
                    PWM_signal : OUT std logic
           );
END COMPONENT;
          COMPONENT UART_System
          PORT(
                    clk : IN std_logic;
                    rst : IN std_logic;
                     sys_rd_uart : IN std_logic;
rs_232_rx : IN std_logic; 
                    sys_r_data : OUT std_logic_vector(7 downto 0);
                     sys_rx_empty : OUT std_logic
                    );
```

```
END COMPONENT;
```

```
COMPONENT data_holder
PORT(
          clk : IN std_logic;
          rst : IN std_logic;
          input : IN std_logic_vector(7 downto 0);
          empty : IN std_logic;
          full : IN std_logic; 
rd : OUT std_logic;
wr : OUT std_logic;
          dout : OUT std_logic_vector(15 downto 0)
          );
END COMPONENT;
```

```
COMPONENT data_synchronizer
   PORT(
            in_data_sync : in std_logic_vector (15 downto 0);
            empty : in std_logic;
            clk : in std_logic;
            rst : in std_logic;
            rd : out std_logic;
            update_all_servo : out std_logic;
 out_data : OUT std_logic_vector(19 downto 0);
 out_wr_0 : OUT std_logic;
 out_wr_1 : OUT std_logic;
 out_wr_2 : OUT std_logic;
 out_wr_3 : OUT std_logic;
 out_wr_4 : OUT std_logic;
 out_wr_5 : OUT std_logic;
 out_wr_6 : OUT std_logic;
 out_wr_7 : OUT std_logic;
 out_wr_8 : OUT std_logic;
 out_wr_9 : OUT std_logic;
 out_wr_10 : OUT std_logic;
 out_wr_11 : OUT std_logic;
 out_wr_12 : OUT std_logic;
 out_wr_13 : OUT std_logic;
 out_wr_14 : OUT std_logic;
 out_wr_15 : OUT std_logic;
out_wr_16 : OUT std_logic;
 out_wr_17 : OUT std_logic;
 out_wr_18 : OUT std_logic;
 out_wr_19 : OUT std_logic;
 out_wr_20 : OUT std_logic;
 out_wr_21 : OUT std_logic;
 out_wr_22 : OUT std_logic;
 out_wr_23 : OUT std_logic;
 out_wr_24 : OUT std_logic;
 out_wr_25 : OUT std_logic;
 out_wr_26 : OUT std_logic;
out_wr_27 : OUT std_logic;<br>out wr 28 : OUT std logic;
\overline{\text{out}} wr<sup>-</sup>28 : OUT
 out_wr_29 : OUT std_logic;
 out_wr_30 : OUT std_logic;
 out_wr_31 : OUT std_logic
           );
   END COMPONENT;
```
**signal** clk\_200MHz **:** std\_logic**; signal** update\_all\_servo\_wire **:** std\_logic**; signal** out\_wr\_0\_wire **:** std\_logic**; signal** out\_wr\_1\_wire **:** std\_logic**; signal** out\_wr\_2\_wire **:** std\_logic**; signal** out\_wr\_3\_wire **:** std\_logic**; signal** out\_wr\_4\_wire **:** std\_logic**; signal** out\_wr\_5\_wire **:** std\_logic**; signal** out\_wr\_6\_wire **:** std\_logic**; signal** out\_wr\_7\_wire **:** std\_logic**; signal** out\_wr\_8\_wire **:** std\_logic**; signal** out\_wr\_9\_wire **:** std\_logic**; signal** out\_wr\_10\_wire **:** std\_logic**; signal** out\_wr\_11\_wire **:** std\_logic**; signal** out\_wr\_12\_wire **:** std\_logic**; signal** out\_wr\_13\_wire **:** std\_logic**; signal** out\_wr\_14\_wire **:** std\_logic**; signal** out\_wr\_15\_wire **:** std\_logic**; signal** out\_wr\_16\_wire **:** std\_logic**; signal** out\_wr\_17\_wire **:** std\_logic**; signal** out wr<sup>18</sup> wire : std logic; **signal** out\_wr\_19\_wire **:** std\_logic**;**  $\sin \theta$  out wr<sup>20</sup> wire : std **signal** out\_wr\_21\_wire **:** std\_logic**; signal** out\_wr\_22\_wire **:** std\_logic**; signal** out\_wr\_23\_wire **:** std\_logic**; signal** out\_wr\_24\_wire **:** std\_logic**; signal** out\_wr\_25\_wire **:** std\_logic**; signal** out\_wr\_26\_wire **:** std\_logic**;**

```
signal out_wr_27_wire : std_logic;
signal out_wr_28_wire : std_logic;
signal out_wr_29_wire : std_logic;
signal out_wr_30_wire : std_logic;
signal out_wr_31_wire : std_logic;
signal out_data_wire : std_logic_vector (19 downto 0);
signal out_pwm_0_wire : std_logic;
signal out_pwm_1_wire : std_logic;
signal out_pwm_2_wire : std_logic;
signal out_pwm_3_wire : std_logic;
signal out_pwm_4_wire : std_logic;
signal out_pwm_5_wire : std_logic;
signal out_pwm_6_wire : std_logic;
signal out_pwm_7_wire : std_logic;
signal out_pwm_8_wire : std_logic;
signal out_pwm_9_wire : std_logic;
signal out_pwm_10_wire : std_logic;
signal out_pwm_11_wire : std_logic;
signal out_pwm_12_wire : std_logic;
signal out_pwm_13_wire : std_logic;
signal out_pwm_14_wire : std_logic;
signal out_pwm_15_wire : std_logic;
signal out_pwm_16_wire : std_logic;
signal out_pwm_17_wire : std_logic;
signal out_pwm_18_wire : std_logic;
signal out_pwm_19_wire : std_logic;
signal out_pwm_20_wire : std_logic;
signal out_pwm_21_wire : std_logic;
signal out_pwm_22_wire : std_logic;
signal out_pwm_23_wire : std_logic;
signal out_pwm_24_wire : std_logic;
signal out_pwm_25_wire : std_logic;
signal out_pwm_26_wire : std_logic;
signal out_pwm_27_wire : std_logic;
signal out_pwm_28_wire : std_logic;
signal out_pwm_29_wire : std_logic;
signal out_pwm_30_wire : std_logic;
signal out_pwm_31_wire : std_logic;
signal sys_rd_uart_rd_holder_wire : std_logic;
signal sys r data input holder wire : std logic vector(7 downto 0);
signal sys_rx_empty_empty_holder_wire : std_logic;
signal wr_holder_wr_fifo_wire : std_logic;
signal full_holder_full_fifo_wire : std_logic;
signal dout_holder_w_data_fifo_wire : std_logic_vector(15 downto 0);
signal empty_fifo_empty_sync_wire : std_logic;
signal r_data_fifo_in_data_sync_wire : std_logic_vector (15 downto 0);
signal rd_sync_rd_fifo_wire : std_logic;
```
#### **begin**

out\_pwm\_0 **<=** out\_pwm\_0\_wire**;** out\_pwm\_1 **<=** out\_pwm\_1\_wire**;** out\_pwm\_2 **<=** out\_pwm\_2\_wire**;** out\_pwm\_3 **<=** out\_pwm\_3\_wire**;** out\_pwm\_4 **<=** out\_pwm\_4\_wire**;** out\_pwm\_5 **<=** out\_pwm\_5\_wire**;** out\_pwm\_6 **<=** out\_pwm\_6\_wire**;** out\_pwm\_7 **<=** out\_pwm\_7\_wire**;** out\_pwm\_8 **<=** out\_pwm\_8\_wire**;** out\_pwm\_9 **<=** out\_pwm\_9\_wire**;** out\_pwm\_10 **<=** out\_pwm\_10\_wire**;** out\_pwm\_11 **<=** out\_pwm\_11\_wire**;** out\_pwm\_12 **<=** out\_pwm\_12\_wire**;** out\_pwm\_13 **<=** out\_pwm\_13\_wire**;** out\_pwm\_14 **<=** out\_pwm\_14\_wire**;** out\_pwm\_15 **<=** out\_pwm\_15\_wire**;** out\_pwm\_16 **<=** out\_pwm\_16\_wire**;** out\_pwm\_17 **<=** out\_pwm\_17\_wire**;** out\_pwm\_18 **<=** out\_pwm\_18\_wire**;** out\_pwm\_19 **<=** out\_pwm\_19\_wire**;** out\_pwm\_20 **<=** out\_pwm\_20\_wire**;** out\_pwm\_21 **<=** out\_pwm\_21\_wire**;** out\_pwm\_22 **<=** out\_pwm\_22\_wire**;** out\_pwm\_23 **<=** out\_pwm\_23\_wire**;** out\_pwm\_24 **<=** out\_pwm\_24\_wire**;** out\_pwm\_25 **<=** out\_pwm\_25\_wire**;** out\_pwm\_26 **<=** out\_pwm\_26\_wire**;** out\_pwm\_27 **<=** out\_pwm\_27\_wire**;** out\_pwm\_28 **<=** out\_pwm\_28\_wire**;** out\_pwm\_29 **<=** out\_pwm\_29\_wire**;** out\_pwm\_30 **<=** out\_pwm\_30\_wire**;** out\_pwm\_31 **<=** out\_pwm\_31\_wire**;**

Main\_Clock **:** clk\_200

 **port map (**-- Clock in ports CLK\_IN1 **=>** clk**,** -- Clock out ports CLK\_OUT1 **=>** clk\_200MHz**,**

```
 -- Status and control signals
 RESET => rst);
      Inst_PWM_Module_0: PWM_Module PORT MAP(
clk => clk_200MHz,
                rst => rst,
                 rd => update_all_servo_wire,
                 wr => out_wr_0_wire,
                 data_sudut => out_data_wire,
PWM_signal => out_pwm_0_wire
     );
      Inst_PWM_Module_1: PWM_Module PORT MAP(
clk => clk_200MHz,
                rst => rst,
                rd => update_all_servo_wire,
                 wr => out_wr_1_wire,
data_sudut => out_data_wire,
                PWM_signal => out_pwm_1_wire
     );
      Inst_PWM_Module_2: PWM_Module PORT MAP(
clk => clk_200MHz,
                 rst => rst,
                 rd => update_all_servo_wire,
                 wr => out_wr_2_wire,
data_sudut => out_data_wire,
PWM_signal => out_pwm_2_wire
      );
      Inst_PWM_Module_3: PWM_Module PORT MAP(
                 clk => clk_200MHz,
rst => rst,
                rd => update_all_servo_wire,
                wr \Rightarrow out wr^{-3} wire,
                 data_sudut => out_data_wire,
                PWM_signal => out_pwm_3_wire
     );
      Inst_PWM_Module_4: PWM_Module PORT MAP(
clk => clk_200MHz,
                 rst => rst,
                rd => update_all_servo_wire,
                 wr => out_wr_4_wire,
                 data_sudut => out_data_wire,
                PWM_signal => out_pwm_4_wire
     );
      Inst_PWM_Module_5: PWM_Module PORT MAP(
clk => clk_200MHz,
                 rst => rst,
                 rd => update_all_servo_wire,
                 wr => out_wr_5_wire,
                data_sudut => out_data_wire,
                PWM_signal => out_pwm_5_wire
     );
      Inst_PWM_Module_6: PWM_Module PORT MAP(
                clk => clk_200MHz,
                rst => rst,
                 rd => update_all_servo_wire,
                 wr => out_wr_6_wire,
data_sudut => out_data_wire,
PWM_signal => out_pwm_6_wire
      );
      Inst_PWM_Module_7: PWM_Module PORT MAP(
                clk => clk_200MHz,
                rst \Rightarrow rst,
                 rd => update_all_servo_wire,
                 wr => out_wr_7_wire,
data_sudut => out_data_wire,
PWM_signal => out_pwm_7_wire
     );
      Inst_PWM_Module_8: PWM_Module PORT MAP(
                 clk => clk_200MHz,
rst => rst,
                rd => update_all_servo_wire,
                 wr => out_wr_8_wire,
data_sudut => out_data_wire,
                 PWM_signal => out_pwm_8_wire
      );
      Inst_PWM_Module_9: PWM_Module PORT MAP(
                clk => clk_200MHz,
                rst => rst,
                rd => update_all_servo_wire,
```

```
wr => out_wr_9_wire,
          data sudut =\frac{1}{2} out data wire,
          PWM_signal => out_pwm_9_wire
);
Inst_PWM_Module_10: PWM_Module PORT MAP(
          clk => clk_200MHz,
          rst \Rightarrow rst,
          rd => update_all_servo_wire,
          wr => out_wr_10_wire,
data_sudut => out_data_wire,
PWM_signal => out_pwm_10_wire
);
Inst_PWM_Module_11: PWM_Module PORT MAP(
clk => clk_200MHz,
          rst \Rightarrow rst,
          rd => update_all_servo_wire,
          wr => out_wr_11_wire,
          data_sudut => out_data_wire,
PWM_signal => out_pwm_11_wire
);
Inst_PWM_Module_12: PWM_Module PORT MAP(
          clk => clk_200MHz,
rst => rst,
          rd => update_all_servo_wire,
          wr => out_wr_12_wire,
          data sudut =\frac{1}{2} out data wire,
          PWM_signal => out_pwm_12_wire
);
Inst_PWM_Module_13: PWM_Module PORT MAP(
          clk => clk_200MHz,
          rst => rst,
          rd => update_all_servo_wire,
          wr => out_wr_13_wire,
data_sudut => out_data_wire,
          PWM_signal => out_pwm_13_wire
);
Inst_PWM_Module_14: PWM_Module PORT MAP(
          clk => clk_200MHz,
          rst => rst,
          rd => update_all_servo_wire,
wr => out_wr_14_wire,
          data_sudut => out_data_wire,
          PWM_signal => out_pwm_14_wire
);
Inst_PWM_Module_15: PWM_Module PORT MAP(
          clk => clk_200MHz,
          rst => rst,
          rd => update_all_servo_wire,
          wr => out_wr_15_wire,
data_sudut => out_data_wire,
          PWM_signal => out_pwm_15_wire
);
Inst_PWM_Module_16: PWM_Module PORT MAP(
          clk => clk_200MHz,
rst => rst,
          rd => update_all_servo_wire,
          wr => out_wr_16_wire,
          data_sudut => out_data_wire,
          PWM_signal => out_pwm_16 wire
);
Inst_PWM_Module_17: PWM_Module PORT MAP(
          clk => clk_200MHz,
          rst => rst,
          rd => update_all_servo_wire,
          wr => out_wr_17_wire,
data_sudut => out_data_wire,
          PWM_signal => out_pwm_17_wire
);
Inst_PWM_Module_18: PWM_Module PORT MAP(
clk => clk_200MHz,
          rst => rst,
          rd => update_all_servo_wire,
          wr \Rightarrow out wr 18 wire,
          data_sudut => out_data_wire,
          PWM_signal => out_pwm_18_wire
);
Inst_PWM_Module_19: PWM_Module PORT MAP(
          clk => clk_200MHz,
```

```
rst => rst,
           rd => update_all_servo_wire,
           wr => out_wr_19_wire,
            data_sudut => out_data_wire,
PWM_signal => out_pwm_19_wire
);
Inst_PWM_Module_20: PWM_Module PORT MAP(
            clk => clk_200MHz,
rst => rst,
           rd => update_all_servo_wire,
            wr => out_wr_20_wire,
data_sudut => out_data_wire,
PWM_signal => out_pwm_20_wire
);
Inst_PWM_Module_21: PWM_Module PORT MAP(
           clk => clk_200MHz,
           rst => rst,
            rd => update_all_servo_wire,
wr => out_wr_21_wire,
data_sudut => out_data_wire,
PWM_signal => out_pwm_21_wire
);
Inst_PWM_Module_22: PWM_Module PORT MAP(
            clk => clk_200MHz,
rst => rst,
           rd => update_all_servo_wire,
           wr => out_wr_22_wire,
           data_sudut => out_data_wire,
           PWM_signal => out_pwm_22_wire
);
Inst_PWM_Module_23: PWM_Module PORT MAP(
           clk => clk_200MHz,
           rst => rst,
           rd => update_all_servo_wire,
            wr => out_wr_23_wire,
data_sudut => out_data_wire,
           PWM_signal => out_pwm_23_wire
);
Inst_PWM_Module_24: PWM_Module PORT MAP(
            clk => clk_200MHz,
           rst => rst,
           rd => update_all_servo_wire,
            wr => out_wr_24_wire,
data_sudut => out_data_wire,
PWM_signal => out_pwm_24_wire
);
Inst_PWM_Module_25: PWM_Module PORT MAP(
           clk => clk_200MHz,
           rst => rst,
            rd => update_all_servo_wire,
            wr => out_wr_25_wire,
data_sudut => out_data_wire,
PWM_signal => out_pwm_25_wire
);
Inst_PWM_Module_26: PWM_Module PORT MAP(
            clk => clk_200MHz,
rst => rst,
           rd => update_all_servo_wire,
            wr => out_wr_26_wire,
data_sudut => out_data_wire,
           PWM_signal => out_pwm_26_wire
);
Inst_PWM_Module_27: PWM_Module PORT MAP(
            clk => clk_200MHz,
rst => rst,
            rd => update_all_servo_wire,
wr => out_wr_27_wire,
           data_sudut => out_data_wire,
           PWM_signal => out_pwm_27_wire
);
Inst_PWM_Module_28: PWM_Module PORT MAP(
           clk => clk_200MHz,
            rst => rst,
           rd => update_all_servo_wire,
            wr => out_wr_28_wire,
data_sudut => out_data_wire,
PWM_signal => out_pwm_28_wire
);
```

```
Inst_PWM_Module_29: PWM_Module PORT MAP(
          clk => clk_200MHz,
          rst => rst,
          rd => update_all_servo_wire,
wr => out_wr_29_wire,
data_sudut => out_data_wire,
          PWM_signal => out_pwm_29 wire
);
Inst_PWM_Module_30: PWM_Module PORT MAP(
         clk => clk_200MHz,
          rst => rst,
          rd => update_all_servo_wire,
          wr => out_wr_30_wire,
          data_sudut => out_data_wire,
          PWM_signal => out_pwm_30_wire
);
Inst_PWM_Module_31: PWM_Module PORT MAP(
          clk => clk_200MHz,
rst => rst,
          rd => update_all_servo_wire,
wr => out_wr_31_wire,
          data_sudut => out_data_wire,
          PWM_signal => out_pwm_31_wire
);
Inst_UART_System: UART_System PORT MAP(
          clk => clk_200MHz,
          rst => rst,
          sys_rd_uart => sys_rd_uart_rd_holder_wire,
          sys_r_data => sys_r_data_input_holder_wire,
sys_rx_empty => sys_rx_empty_empty_holder_wire,
          rs_232_rx => rs_232_rx 
);
Inst_data_holder: data_holder PORT MAP(
          clk => clk_200MHz,
          rst \Rightarrow rst,
          input => sys_r_data_input_holder_wire,
          empty => sys_rx_empty_empty_holder_wire,
          rd => sys_rd_uart_rd_holder_wire,
          full => full_holder_full_fifo_wire,
          wr => wr_holder_wr_fifo_wire,
          dout => dout_holder_w_data_fifo_wire
);
FIFO_Buffer_16b : entity work.FIFO_Buffer (arch)
generic map (B=>16, W=>4)
port map (
         clk=>clk_200MHz,
          rst=>rst,
          rd=>rd_sync_rd_fifo_wire,
          wr=>wr_holder_wr_fifo_wire,
          w_data=>dout_holder_w_data_fifo_wire,
          empty=>empty_fifo_empty_sync_wire,
          full=>full_holder_full_fifo_wire,
          r_data=>r_data_fifo_in_data_sync_wire
);
Inst_data_synchronizer: data_synchronizer PORT MAP(
in_data_sync => r_data_fifo_in_data_sync_wire,
empty => empty_fifo_empty_sync_wire,
          clk => clk_200MHz,
          rst => rst,
          rd => rd_sync_rd_fifo_wire,
          update_all_servo => update_all_servo_wire,
          out_data => out_data_wire,
          out_wr_0 => out_wr_0_wire,
          out_wr_1 => out_wr_1_wire,
          out_wr_2 => out_wr_2_wire,
          out_wr_3 => out_wr_3_wire,
          out_wr_4 => out_wr_4_wire,
out_wr_5 => out_wr_5_wire,
out_wr_6 => out_wr_6_wire,
          out_wr_7 => out_wr_7_wire,
          out_wr_8 => out_wr_8_wire,
          out_wr_9 => out_wr_9_wire,
          out_wr_10 => out_wr_10_wire,
          out_wr_11 => out_wr_11_wire,
          out_wr_12 => out_wr_12_wire,
          out_wr_13 => out_wr_13_wire,
          out_wr_14 => out_wr_14_wire,
          out_wr_15 => out_wr_15_wire,
          out_wr_16 => out_wr_16_wire,
out_wr_17 => out_wr_17_wire,
          out_wr_18 => out_wr_18_wire,
          out_wr_19 => out_wr_19_wire,
```
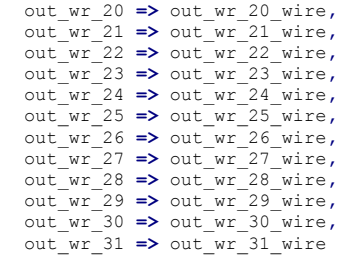

**);**

**end** Behavioral**;**

#### Listing VHDL program for simulation of Serial Receiver module

```
LIBRARY ieee;
USE ieee.std_logic_1164.ALL;
-- Uncomment the following library declaration if using
-- arithmetic functions with Signed or Unsigned values
--USE ieee.numeric_std.ALL;
ENTITY Test_UART_System IS
END Test_UART_System;
ARCHITECTURE behavior OF Test_UART_System IS
      -- Component Declaration for the Unit Under Test (UUT)
      COMPONENT UART_System
     PORT(
 clk : IN std_logic;
 rst : IN std_logic;
 sys_rd_uart : IN std_logic;
 sys_r_data : OUT std_logic_vector(7 downto 0);
           sys_rx_empty : OUT std_logic;
           rs_232_rx : IN std_logic
          );
     END COMPONENT;
    --Inputs
    signal clk : std_logic := '0';
    signal rst : std_logic := '0';
 signal sys_rd_uart : std_logic := '0';
 signal rs_232_rx : std_logic := '1';
 --Outputs
    signal sys_r_data : std_logic_vector(7 downto 0);
    signal sys_rx_empty : std_logic;
 -- Clock period definitions
 constant clk_period : time := 5 ns;
    constant main_clk : time := 5 ns;
          constant DVSR : integer := 651;
BEGIN
           -- Instantiate the Unit Under Test (UUT)
    uut: UART_System PORT MAP (
           clk \Rightarrow clk,
           rst \Rightarrow rst, sys_rd_uart => sys_rd_uart,
 sys_r_data => sys_r_data,
 sys_rx_empty => sys_rx_empty,
 rs_232_rx => rs_232_rx
          );
    -- Clock process definitions
    clk_process :process
    begin
                    clk <= '0';
                    wait for clk_period/2;
clk <= '1';
                    wait for clk_period/2;
    end process;
    -- Stimulus process
    stim_proc: process
    begin
       -- hold reset state for 100 ns.
       rst <= '1';
        wait for 100 ns;
                    rst <= '0';
       wait for clk_period*10;
                    wait for 50 us;
                    -- send first data
                    -- start bit
-- marker <= '1';
rs_232_rx <= '0';
                    wait for DVSR*8*main_clk;
                    -- bit 0
                    rs_232_rx <= '0';
                    wait for DVSR*8*main_clk;
                    - bit 1
                    rs_232_rx <= '0';
                    wait for DVSR*8*main_clk;
                     -- bit 2
                    rs_232_rx <= '0';
                    wait for DVSR*8*main_clk;
```

```
-- bit 3
rs_232_rx <= '1';
                   wait for DVSR*8*main_clk;
                   -- bit 4
rs_232_rx <= '0';
                   wait for DVSR*8*main_clk;
                   -- bit 5
                   rs_232_rx <= '0';
                   wait for DVSR*8*main_clk;
                   -- bit 6rs_232_rx <= '1';
                   wait for DVSR*8*main_clk;
                   -- bit 7
rs_232_rx <= '1';
                   wait for DVSR*8*main_clk;
                   -- stop bit
rs_232_rx <= '1';
                   wait for DVSR*8*main_clk;
-- marker \leq 10';
                   -- send second data
-- start bit
-- marker <= '1';
rs_232_rx <= '0';
                   wait for DVSR*8*main_clk;
-- bit 0
                   rs_232_rx <= '1';
                   wait for DVSR*8*main_clk;
                   -- bit 1rs_232_rx <= '0';
                   wait for DVSR*8*main_clk;
                   -- bit 2
rs_232_rx <= '0';
                   wait for DVSR*8*main_clk;
                   -- bit 3rs_232_rx <= '0';
                   wait for DVSR*8*main_clk;
-- bit 4
                   rs 232\, rx \leq \leq \frac{10}{i};
                   wait for DVSR*8*main_clk;
                   -- bit 5rs_232_rx <= '0';
                   wait for DVSR*8*main_clk;
                   -- bit 6
rs_232_rx <= '0';
                   wait for DVSR*8*main_clk;
                   -- bit 7
rs_232_rx <= '0';
                   wait for DVSR*8*main_clk;
                   -- stop bit
                   rs 232 \text{ rx} \leq 1';
                   wait for DVSR*8*main_clk;
-- marker \leq 10';
                   wait for 50 us;
sys_rd_uart <= '1';
                   wait for clk_period;
                   sys_rd_uart <= '0';
```

```
 wait;
 end process;
```
**END;**

#### Listing VHDL program for simulation of Data Holder module

```
LIBRARY ieee;
USE ieee.std_logic_1164.ALL;
-- Uncomment the following library declaration if using
-- arithmetic functions with Signed or Unsigned values
-- USE ieee.numeric std.ALL;
ENTITY test_data_holder IS
END test_data_holder;
ARCHITECTURE behavior OF test_data_holder IS
        -- Component Declaration for the Unit Under Test (UUT)
      COMPONENT data_holder
      PORT(
            clk : IN std_logic;
            rst : IN std_logic;
 input : IN std_logic_vector(7 downto 0);
 empty : IN std_logic;
 rd : OUT std_logic;
 full : IN std_logic;
 wr : OUT std_logic;
 dout : OUT std_logic_vector(15 downto 0)
           );
      END COMPONENT;
     --Inputs
 signal clk : std_logic := '0';
 signal rst : std_logic := '0';
signal input : std_logic_vector(7 downto 0) := (others => '0');<br>signal empty : std_logic := '1';<br>signal full : std logic := '0';
           --Outputs
     signal rd : std_logic;
     signal wr : std_logic;
    signal dout : std_logic_vector(15 downto 0);
     -- Clock period definitions
    constant clk_period : time := 10 ns;
BEGIN
           -- Instantiate the Unit Under Test (UUT)
    uut: data_holder PORT MAP (
            clk \Rightarrow clk,
             rst => rst,
              input => input,
              empty => empty,
             rd => rd,
             full => full,
              wr => wr,
             dout => dout
           );
     -- Clock process definitions
    clk_process :process
    begin
                      clk <= '0';
                       wait for clk_period/2;
clk <= '1';
                      wait for clk_period/2;
    end process;
     -- Stimulus process
     stim_proc: process
    begin
 -- hold reset state for 100 ns.
rst <= '1';
        wait for 100 ns;
                      rst <= '0';
        wait for clk_period*10;
         -- insert stimulus here 
                       input <= "11001000";
empty <= '0';
                       wait for clk_period*2;
input <= "00000000";
empty <= '1';
                       wait for clk_period*2;
input <= "00000001";
                       empty <= '0';
wait for clk_period*2;
                       input <= "00000000";
empty <= '1';
                      wait;
    end process;
END;
```
Listing VHDL program for simulation of Data Synchronizer module

```
LIBRARY ieee;
USE ieee.std_logic_1164.ALL;
-- Uncomment the following library declaration if using
-- arithmetic functions with Signed or Unsigned values
--USE ieee.numeric_std.ALL;
ENTITY test_data_synchronizer IS
END test_data_synchronizer;
ARCHITECTURE behavior OF test_data_synchronizer IS
      -- Component Declaration for the Unit Under Test (UUT)
      COMPONENT data_synchronizer
     PORT(
           in_data_sync : IN std_logic_vector(15 downto 0);
 empty : IN std_logic;
 clk : IN std_logic;
                              rst : IN std_logic;
           rd : OUT std_logic;
           update_all_servo : OUT std_logic;
 out_data : OUT std_logic_vector(19 downto 0);
 out_wr_0 : OUT std_logic;
 out_wr_1 : OUT std_logic;
 out_wr_2 : OUT std_logic;
 out_wr_3 : OUT std_logic;
 out_wr_4 : OUT std_logic;
 out_wr_5 : OUT std_logic;
 out_wr_6 : OUT std_logic;
           out_wr_7 : OUT std_logic;
           out_wr_8 : OUT std_logic;
           out_wr_9 : OUT std_logic;
 out_wr_10 : OUT std_logic;
 out_wr_11 : OUT std_logic;
 out_wr_12 : OUT std_logic;
 out_wr_13 : OUT std_logic;
 out_wr_14 : OUT std_logic;
           out_wr_15 : OUT std_logic
          );
     END COMPONENT;
    --Inputs
signal in_data_sync : std_logic_vector(15 downto 0) := (others => '0');<br>signal empty : std_logic := '1';<br>signal clk : std_logic := '0';<br>signal clk : std_logic := '0';
          --Outputs
    signal rd : std_logic;
    signal update_all_servo : std_logic;
    signal out_data : std_logic_vector(19 downto 0);
    signal out_wr_0 : std_logic;
    signal out_wr_1 : std_logic;
    signal out_wr_2 : std_logic;
    signal out_wr_3 : std_logic;
 signal out_wr_4 : std_logic;
 signal out_wr_5 : std_logic;
    signal out_wr_6 : std_logic;
    signal out_wr_7 : std_logic;
    signal out_wr_8 : std_logic;
    signal out_wr_9 : std_logic;
    signal out_wr_10 : std_logic;
    signal out_wr_11 : std_logic;
    signal out_wr_12 : std_logic;
    signal out_wr_13 : std_logic;
    signal out_wr_14 : std_logic;
    signal out_wr_15 : std_logic;
      -- Clock period definitions
    constant clk_period : time := 10 ns;
BEGIN
           -- Instantiate the Unit Under Test (UUT)
    uut: data_synchronizer PORT MAP (
            in_data_sync => in_data_sync,
            empty => empty,
            clk => clk,
                               rst => rst,
            rd => rd,
            update_all_servo => update_all_servo,
             out_data => out_data,
            out_wr_0 => out_wr_0,
```

```
 out_wr_1 => out_wr_1,
              \frac{1}{2} out wr<sup>2</sup>,
 out_wr_3 => out_wr_3,
 out_wr_4 => out_wr_4,
 out_wr_5 => out_wr_5,
 out_wr_6 => out_wr_6,
 out_wr_7 => out_wr_7,
 out_wr_8 => out_wr_8,
 out_wr_9 => out_wr_9,
 out_wr_10 => out_wr_10,
 out_wr_11 => out_wr_11,
 out_wr_12 => out_wr_12,
 out_wr_13 => out_wr_13,
 out_wr_14 => out_wr_14,
 out_wr_15 => out_wr_15
            );
     -- Clock process definitions
    clk_process :process
    begin
                         clk <= '0';
                          wait for clk_period/2;
clk <= '1';
                         wait for clk_period/2;
    end process;
     -- Stimulus process
     stim_proc: process
    begin
        -- hold reset state for 100 ns.
rst <= '1';
 wait for 100 ns;
                        rst <= '0';
         wait for clk_period*10;
                          in_data_sync <= "0000000111001000";
empty <= '0';
wait for clk_period*2;
in_data_sync <= "0000000000000000";
empty <= '1';
                         wait for clk_period*2;
                          in_data_sync <= "0000001011111010";
                          empty <= '0';
wait for clk_period*2;
in_data_sync <= "0000000000000000";
empty <= '1';
                          wait for clk_period*2;
in_data_sync <= "0000010001111101";
empty <= '0';
                         wait for clk_period*2;
                          in_data_sync <= "0000000000000000";
empty <= '1';
         -- insert stimulus here 
        wait;
    end process;
```
**END;**

#### Listing VHDL program for simulation of PWM Generator

```
LIBRARY ieee;
USE ieee.std_logic_1164.ALL;
-- Uncomment the following library declaration if using
-- arithmetic functions with Signed or Unsigned values
--USE ieee.numeric_std.ALL;
ENTITY Test_PWM_Module IS
END Test_PWM_Module;
ARCHITECTURE behavior OF Test_PWM_Module IS
      -- Component Declaration for the Unit Under Test (UUT)
      COMPONENT PWM_Module
     PORT(
 clk : IN std_logic;
 rst : IN std_logic;
 rd : IN std_logic;
 wr : IN std_logic;
 data_sudut : IN std_logic_vector(19 downto 0);
 PWM_signal : OUT std_logic;
debug : OUT std_logic_vector(21 downto 0)
          );
     END COMPONENT;
     --Inputs
signal clk : std_logic := '0';<br>signal rst : std_logic := '0';<br>signal rd : std_logic := '0';<br>signal wr : std logic := '0';
    signal data_sudut : std_logic_vector(19 downto 0) := (others => '0');
          signal debug : std_logic_vector(21 downto 0) := (others => '0');
           --Outputs
    signal PWM_signal : std_logic;
     -- Clock period definitions
    constant clk_period : time := 5 ns;
BEGIN
          -- Instantiate the Unit Under Test (UUT)
    uut: PWM_Module PORT MAP (
           c\bar{l}k \Rightarrow c\bar{l}k,
             rst => rst,
             rd => rd,
             wr => wr,
             data_sudut => data_sudut,
            PWM_signal => PWM_signal,
                               debug => debug
          );
    -- Clock process definitions
    clk_process :process
    begin
                    clk <= '0';
                     wait for clk_period/2;
clk <= '1';
                    wait for clk_period/2;
    end process;
     -- Stimulus process
    stim_proc: process
    begin
 -- hold reset state for 100 ns.
 rst <= '1';
       wait for 100 ns;
                    rst <= '0';
        wait for clk_period*10;
                      -- insert stimulus here 
                    wr <= '1';
                    rd \leq '1';
                    data_sudut <= "00110000110101000000";
        wait;
    end process;
END;
```